# **Desvendando o Looking Glass e Sua Importância para Provedores**

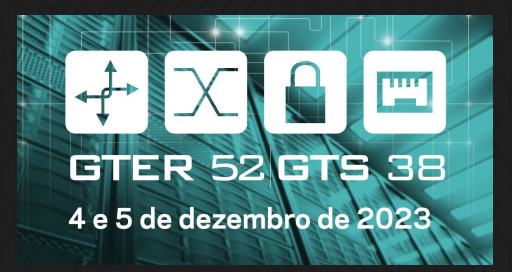

# **05/12/2023**

## André **Dias**

- **● Fundador** e **CEO** da **Hexa Networks**;
- **● Mais de 10** anos atuando na área de **redes**;
- **● Mais de 17 anos** atuando na área de **tecnologia** (iniciando aos 8 anos de idade);
- **● Aos 16 anos** iniciou em um provedor de VoIP (Telefonia sobre  $IP$ );
- **● Aos 17 ingressou** em um **ISP** (Provedor de Acesso a Internet);
- Certificações **MTCNA , MTCRE, MTCINE, MTCIPv6E, JNCIA** ;
- Autor de artigos para o **"Brasil Peering Fórum"**;
- Fanático assíduo por **IPv6**.

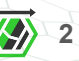

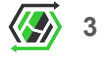

## O Que **A Hexa Networks faz**

Fundada em 2017, a Hexa Networks nasceu com escopo a prestar serviços para provedores de acesso e operadoras de trânsito que buscavam direcionamento para alcançar estabilidade, excelência, escalabilidade e estruturação em suas operações de redes para crescerem de forma saudável.

Para prover toda a demanda deste mercado, a Hexa Networks agregou especialidades como protocolos de roteamento, serviços de MPLS, entre outros. O que nos permitiu atuar em cenários que vão desde os mais simples, até os mais complexos e críticos.

Um ano após a fundação da Hexa Networks, passamos a nos especializar em monitoramento de estruturas de redes pelo surgimento orgânico de demandas por parte de nossos clientes. O que tornou nosso portfólio de serviços e soluções ainda mais completo.

## **Agenda:**

- Motivação;
- Para que serve?;
- Overhead operacional;
- Como funciona, onde vive e do que se alimenta?;
- Meus clientes precisam disso?;
- Qual motivo de tantos AS não terem LG?;
- **•** Empresas que possuem LG;
- Empresas que não possuem LG;
- Projetos OpenSource;
- Tutoriais de como ter um LG.

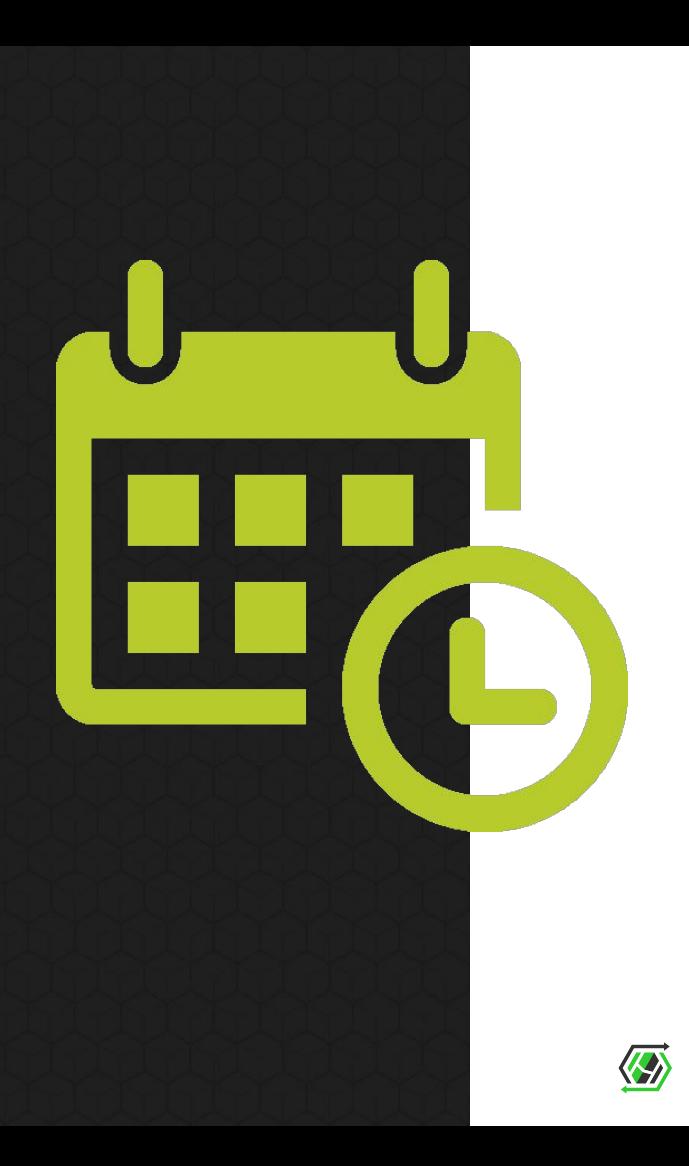

**4**

## Motivações Para a **Palestra**

- Incentivar os provedores a terem LG;
- Demonstrar que todo AS deveria ter LG.

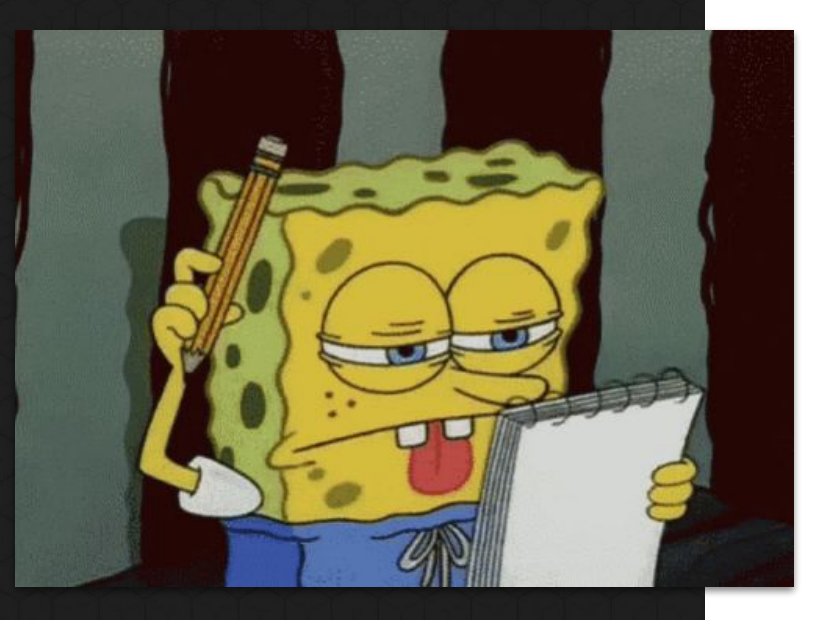

## Motivações Para a **Palestra**

- Incentivar os provedores a terem LG;
- Demonstrar que todo AS deveria ter LG;
- **● ESTOU CANSADO DE CAÇAR LOOKING GLASS PARA FAZER TROUBLESHOOT!**

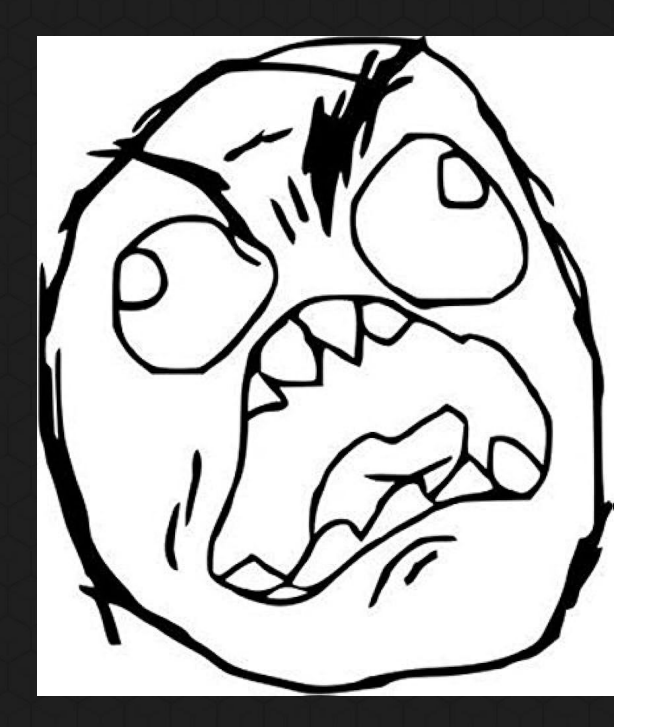

# Para que serve um **Looking Glass?**

Se alguém pedisse acesso ao seu roteador de borda, você passaria?

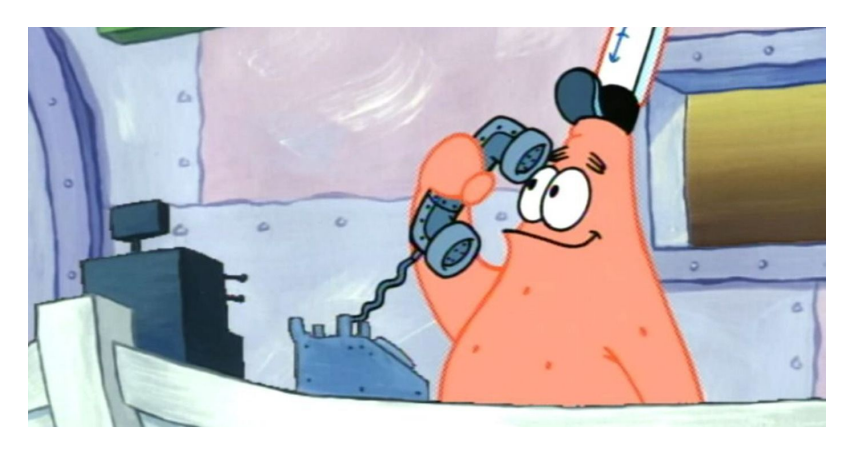

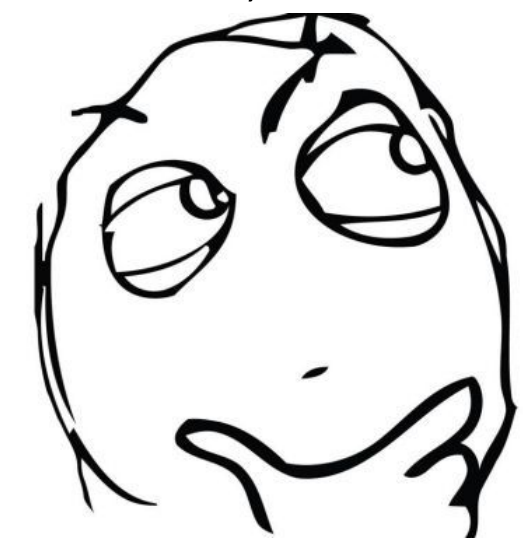

**7**

## Para que serve um **Looking Glass?**

Se sua resposta foi a abaixo, você está começando a entender a função de um Looking Glass!

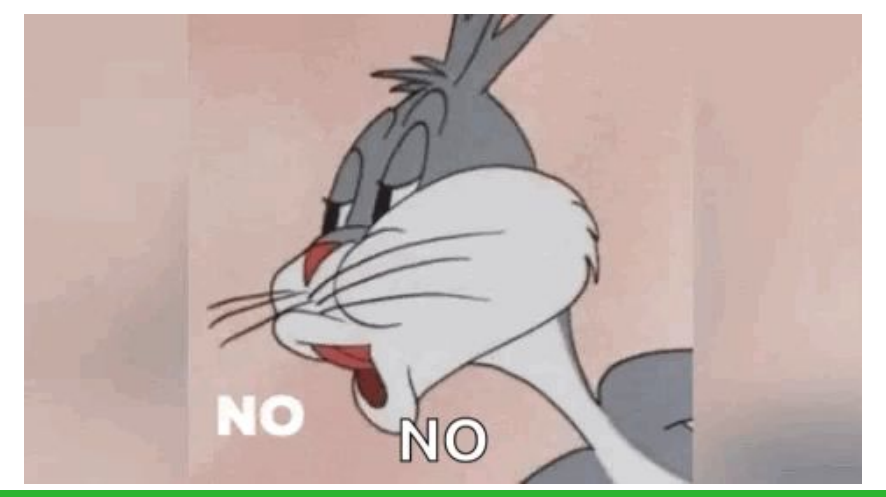

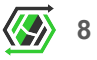

## Mas como auxiliar **então?**

Se foi solicitado para checar rotas, é porque algum troubleshoot precisa ser feito por parte do solicitante. Sendo assim, como ajudar?

- Checar a rota na hora para ele enquanto em ligação?
- Pedir para que solicite via E-mail?
- Pedir para que solicite pelo ZAPZAP (eca)?

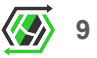

## Overhead operacional **gerado**

- Terá alguém 24/7 para checar esse tipo de informação?
- Terá uma resposta **IMEDIATA** com a resposta do que o solicitante precisa?

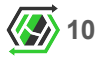

## Overhead operacional **gerado**

- Terá alguém 24/7 para checar esse tipo de informação?
- Terá uma resposta **IMEDIATA** com a resposta do que o solicitante precisa?
- **● Vale a pena ficar ocupando sua equipe com algo assim?**

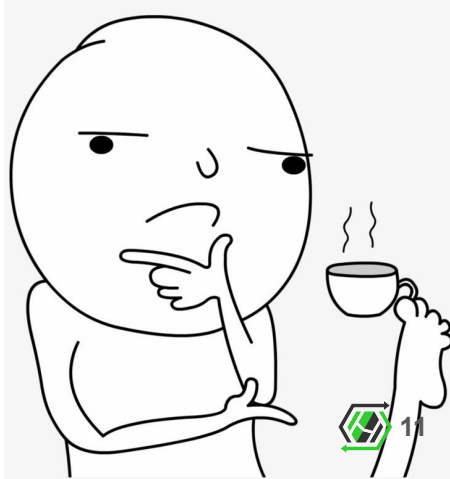

## Essa é a função do **Looking Glass!**

- Ter um LG gera uma facilidade para ambos os lados;
- Diversas opções open-source (falaremos mais a frente);
- Opções WEB ou CLI.

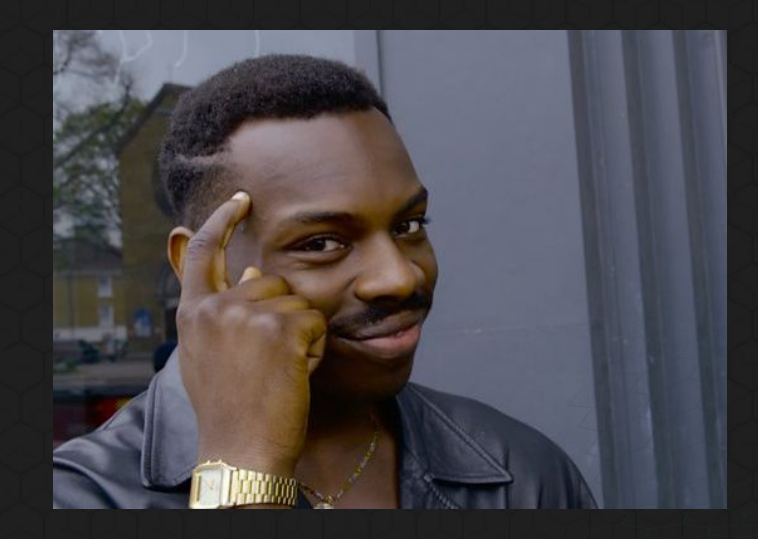

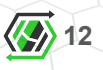

## Como um LG **funciona?**

- Acessado via WEB ou CLI (SSH ou TELNET);
- Executa comandos de "show", ping e traceroute dentro de um router do provedor;
- Essa execução de comandos costuma ser via SSH;
- A resposta desses comandos são apresentados na tela do usuário.

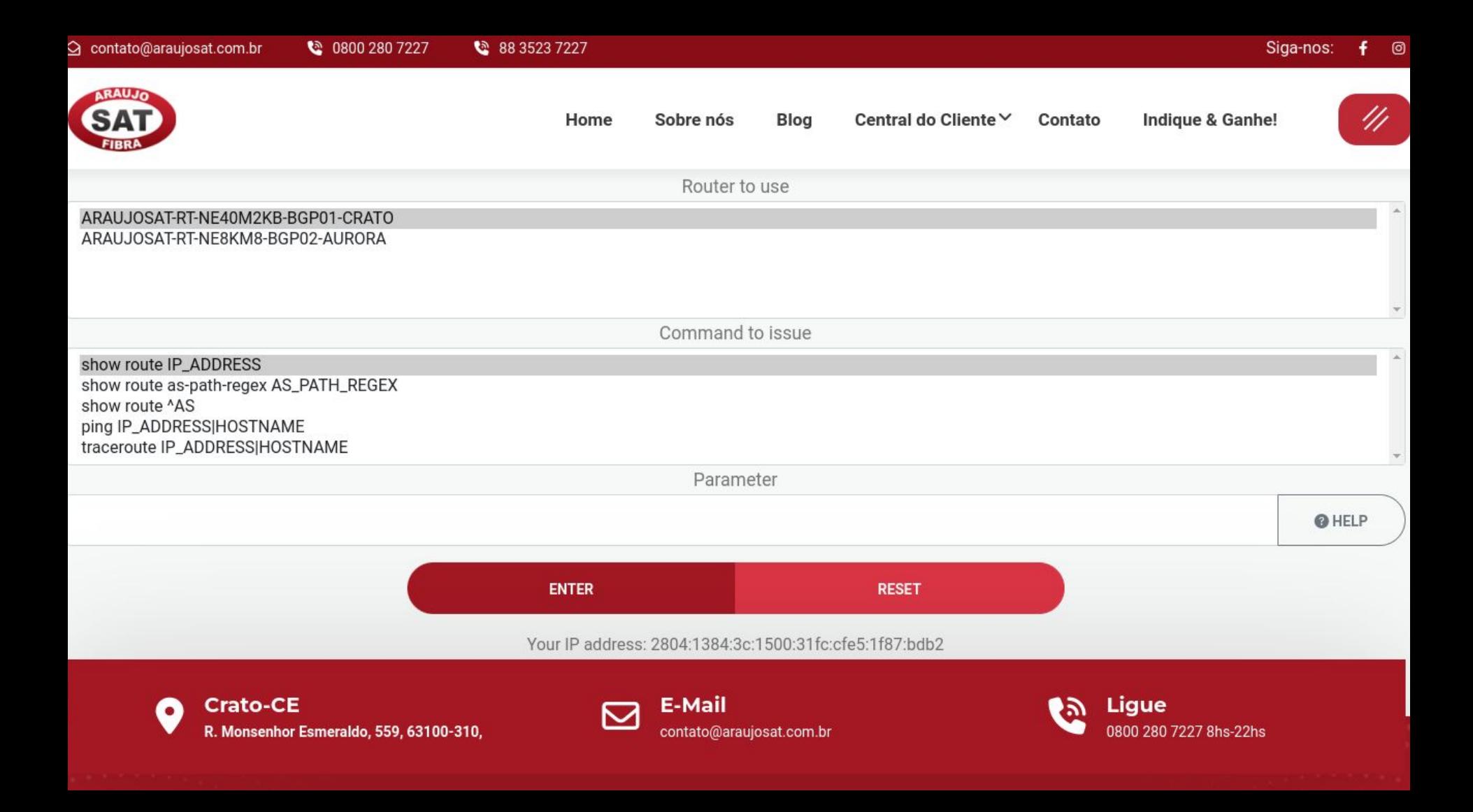

**15**

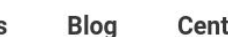

Central do Cliente∨ Contato Indiaue & Ganhe!

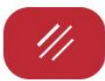

Command: display bgp routing-table 8.8.8.8 | no-more | exclude nexthop: | exclude From:

Info: The max number of VTY users is 21, the number of current VTY users online is 1, and total number of terminal users online is 1.<br>The current login time is 2023-11-26 21:29:30-03:00.

The last login time is 2023-11-25 20:53:31-03:00 from 186.249.81.5 through SSH.

Info: It will take a long time if the content you search is too much or the string you input is too long, you can press CTRL C to break.

- A response comando de ses comandos são aprendidades na tela do ses comando de ses comando de ses comando de<br>A response comando de ses comando de ses comando de ses comando de ses comando de ses comando de ses comando d<br>A Paths: 4 available, 1 best, 1 select, 0 best-external, 0 add-path BGP routing table entry information of 8.8.8.0/24: Route Duration: 12d03h32m49s Direct Out-interface: GigabitEthernet0/3/12.1928 Relay Tunnel Out-Interface: Qos information : 0x0 Community: <0:28598> Ext-Community: RT <263024 : 41000>, RT <263024 : 51000>, RT <263024 : 51200> AS-path 28598 15169, origin igp, pref-val 0, valid, external, best, select, active, pre 20 Advertised to such 3 peers:  $10.51.20.2$ 

172.21.50.186

## Mas meus clientes precisam **disso?**

- Caso precisem fazer algum troubleshoot, SIM!
- Ter um Looking Glass demonstra uma transparência para com seus clientes;
- Como diz um grande amigo meu: "A internet é a maior obra coletiva da humanidade".
- É sua OBRIGAÇÃO como um operador de um sistema autônomo em ajudar a comunidade e colocar um LG!!!

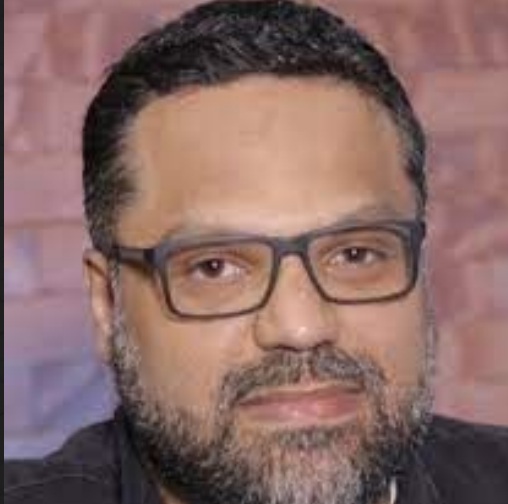

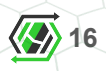

## Qual motivo tantos AS não terem **LG?**

- Encobrir gambiarras na rede;
- Ignorância/Desconhecimento;
- Falta de importância;
- Incompetência.

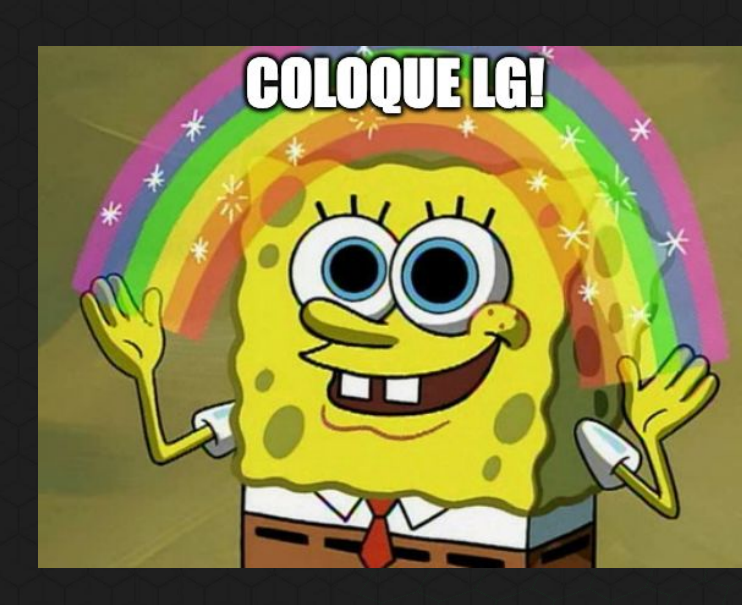

**17**

## Quem deveria ter um LG?

## **TODOS SISTEMAS AUTÔNOMOS!**

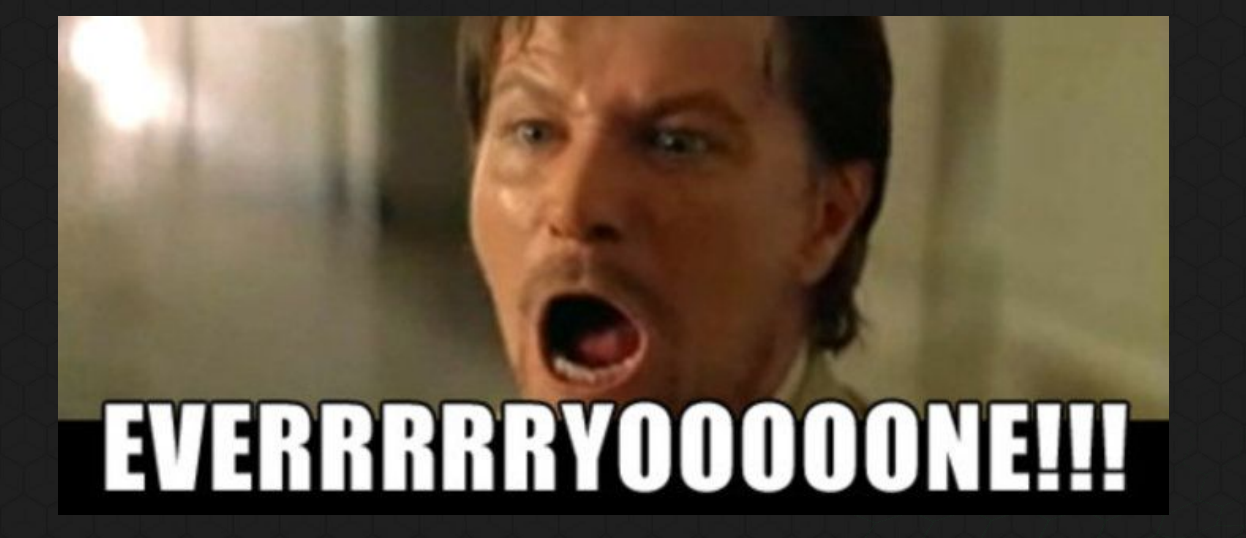

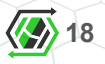

## Incluindo provedores de **conteúdo?**

### **EVERYYYYYYYOOOOOOOOOOOOOOONNEEEEEEEE!!!!!!**

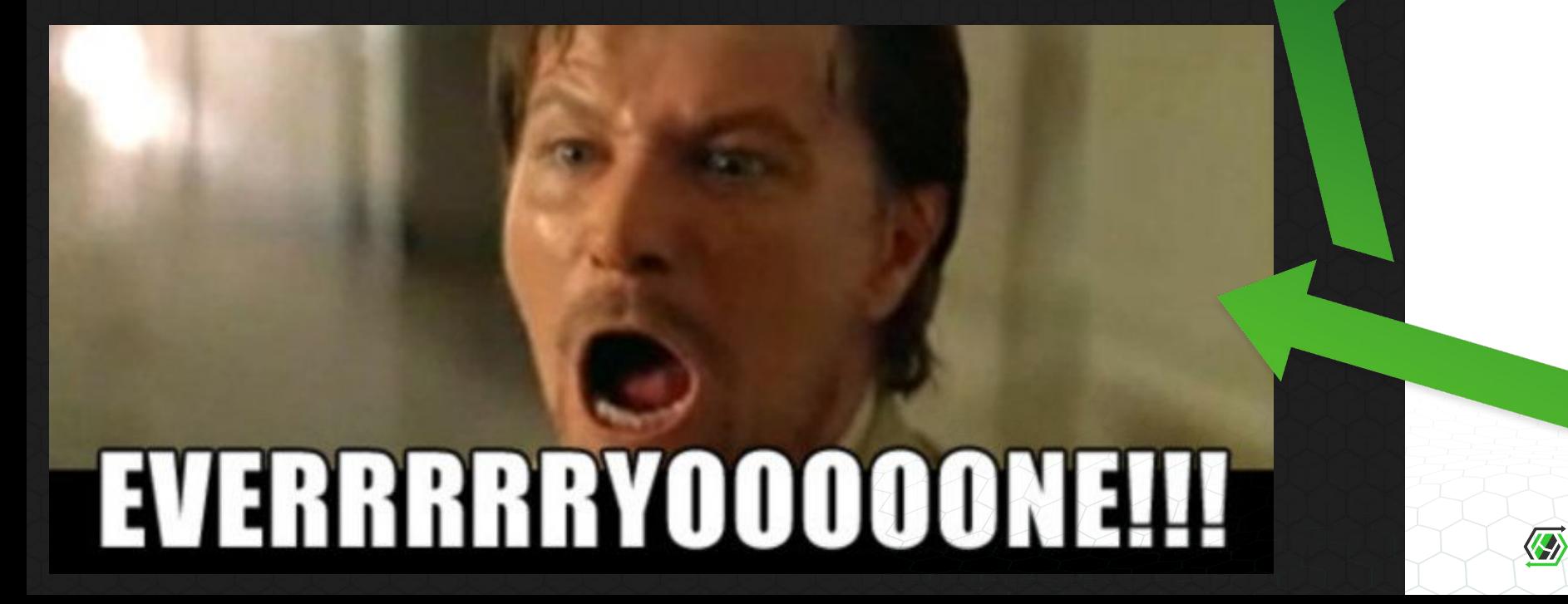

**19**

## Provedor de conteúdo com **Looking Glass**

Looking Glass

**F&MD** 

Router to use

## <http://lg.fmd.ag>

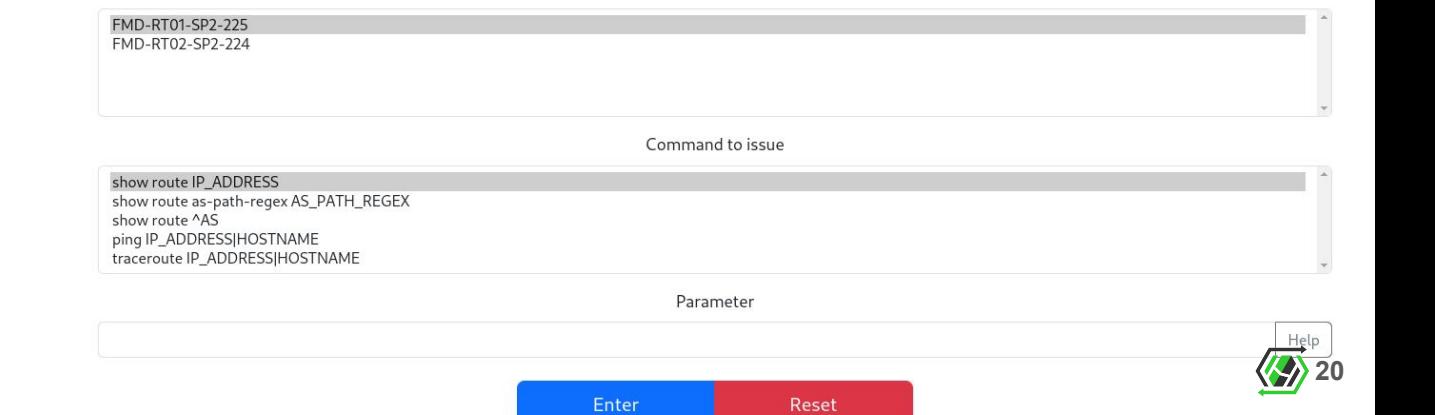

## Provedor de conteúdo com **Looking Glass**

### **AS28299 Looking Glass**

WKINGHOST.

Escolha o roteador

### <https://lg.kinghost.net/>

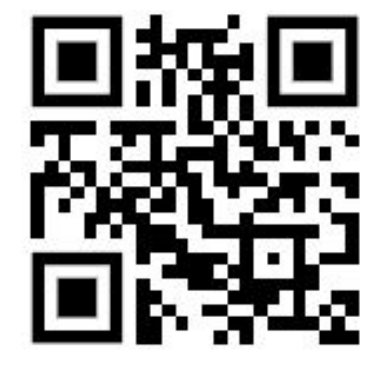

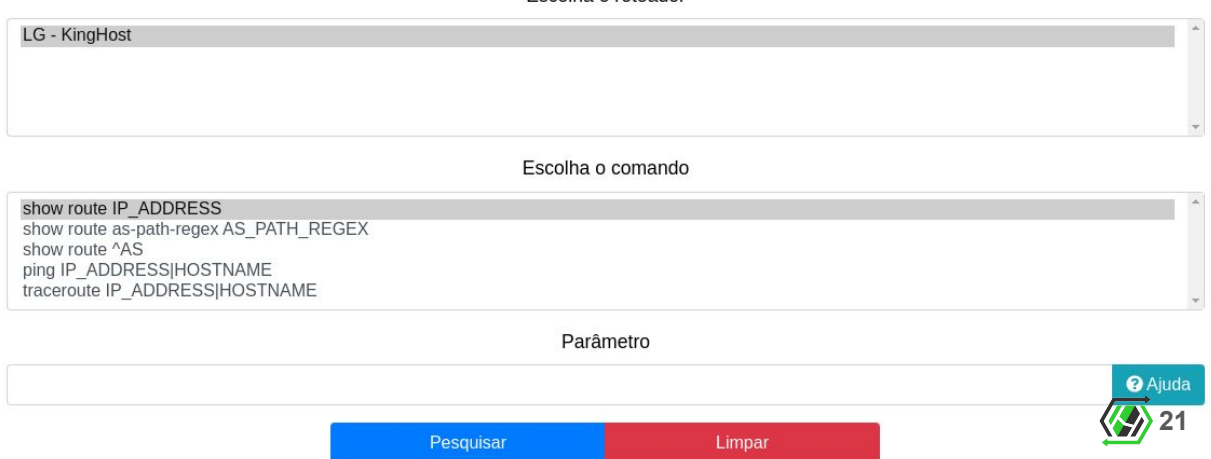

# Provedor de conteúdo com Looking Glass

**COUONetwork** Looking Glass

eri gra hil

 $IP:VA$ 

syd1

Command:

## https://lg.ovh.net/

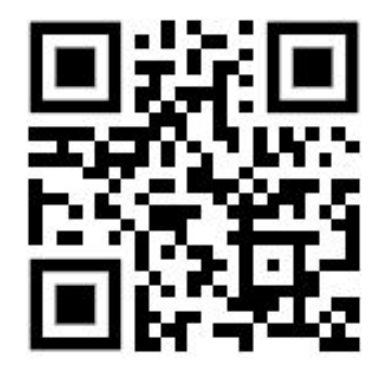

### **Welcome on OVHcloud Looking Glass**

bhs bom

Welcome on OVHcloud / AS16276 Looking Glass !

This looking glass will allow you to:

Nodes:

Home

- traceroute any destination IPv4 and IPv6 address
- . show route for any destination IPv4 and IPv6 address
- . show route for any destination IPv4 and IPv6 address detailled
- show route for any destination IPv4 and IPv6 address using graph (slow)

There are some limits here so if you are dropped please try again 1 minute later.

All routes provided are taken from our top DC Routers named g1/g2.

If you want to peer with us, please have a look at peering.ovh.net.

You could also have a look at weathermap.ovh.net for your Network Backbone status.

We also have Twitter account for AS16276/OVH latest news on @as16276.

# Operadoras com **Looking Glass**

**AS53013 Looking Glass** 

### <https://wixnet.net.br/lg/>

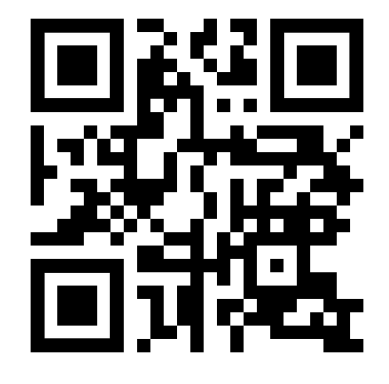

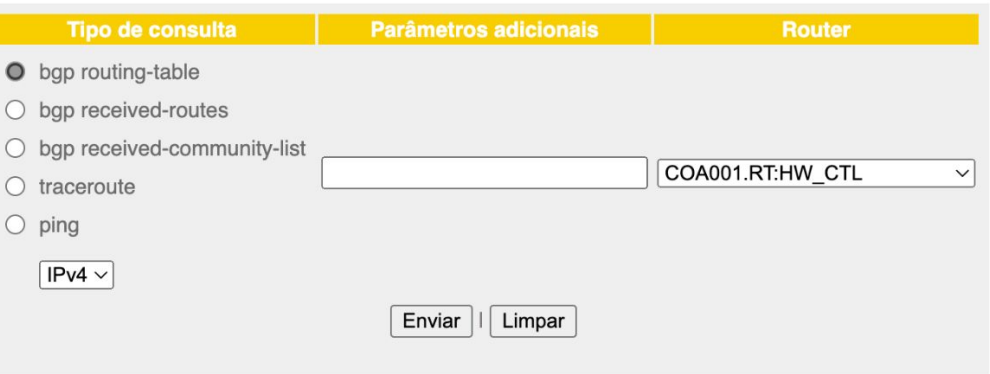

Utilize espaco ao invés de / (exemplo 8.8.8.8 24) l "bqp received-router utilize seu ip de peer"

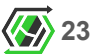

# Operadoras com **Looking Glass**

rviews/rviews

Existia o antigo lg.ctbc.com.br

 $------ 201.48.0.2------------$ --------- ALGAR IP Looking Glass -----------A informação disponível neste sistema é oferecida

Telnet engenharia da Algar à comunidade Internet. 201.48.0.2

Este roteador mantém peerings eBGP com roteadores que atendem os clientes:

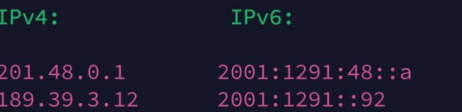

Uberlândia, MG São Paulo, SP

Cidade:

\*\* Observação: Resultados de ping e traceroute medidos aqui não são confiáveis, devido à alta carga da CPU experimentada quando comandos show estão em execução constantemente.

\*\*\* Faça login com o nome de usuário 'rviews', senha 'rviews' \*\*\*

looking-glass-Algar (ttyp1)

Password:

--- JUNOS 14.1R4.8 built 2015-01-28 03:38:12 UTC rviews@looking-glass-Algar>

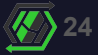

# AS's que não tem **Looking Glass**

- Telefônica Vivo
- Claro/Embratel
- TIM
- Oi
- Copel
- Amazon
- **Google**
- **Microsoft**

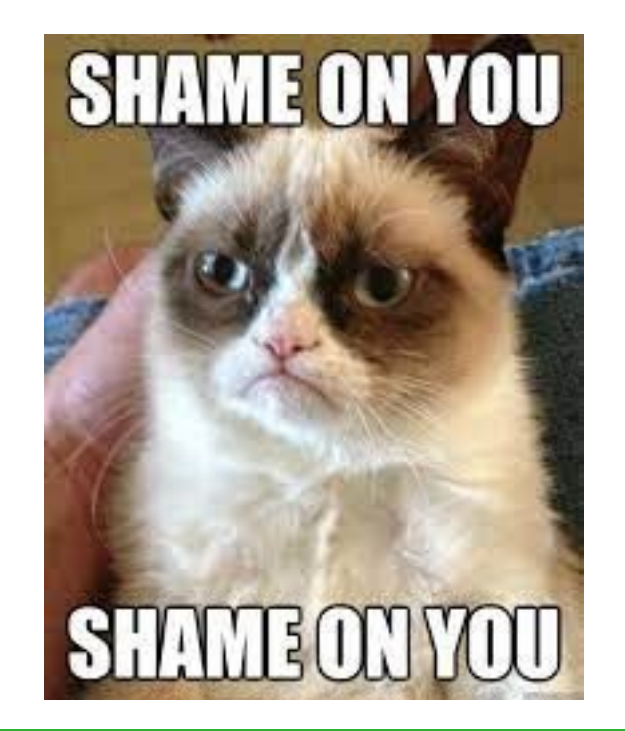

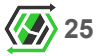

## Projeto LG - Alice

**ROUTE SERVERS** 

IX.br

**Looking Glass** 

IX.br São Paulo/SP

multibird 2.0.8

multibird 2.0.8

rs2.saopaulo.sp.ix.br (IPv4)  $\alpha$ Filter by Neighbor, ASN or Description

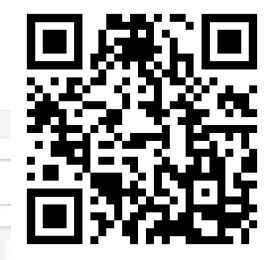

Go to: Established

### **BGP SESSIONS ESTABLISHED**

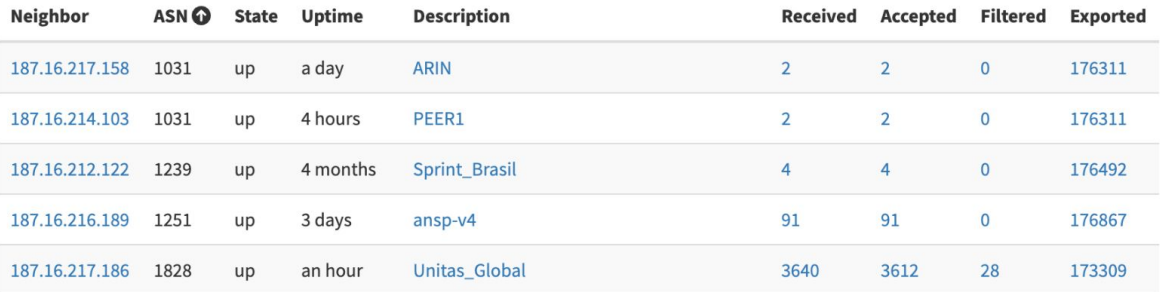

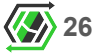

# Projeto LG - **HSDN/Remontti**

# wxnet

**AS53013 Looking Glass** 

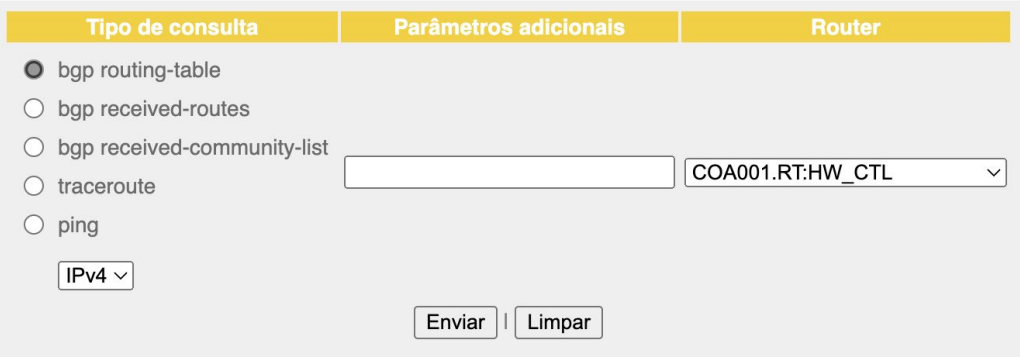

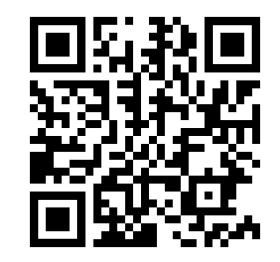

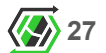

## Projeto LG - **HyperGlass**

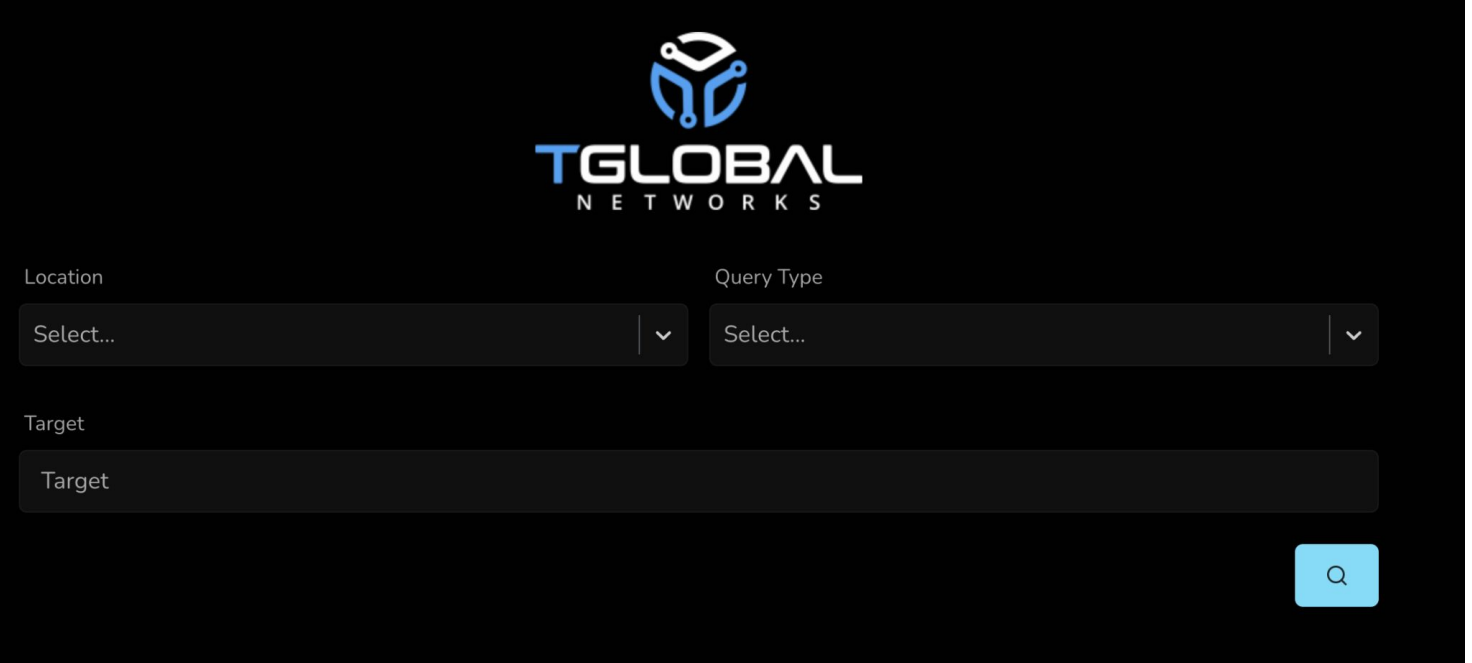

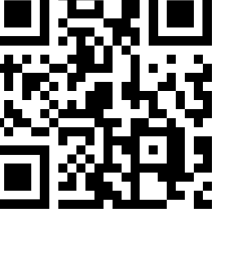

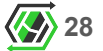

## Projeto LG - Respawner

**Looking Glass** 

## **F&MD**

### Router to use

FMD-RT01-SP2-225 FMD-RT02-SP2-224

Command to issue

show route IP\_ADDRESS show route as-path-regex AS\_PATH\_REGEX show route ^AS ping IP\_ADDRESS|HOSTNAME traceroute IP\_ADDRESS|HOSTNAME

Parameter

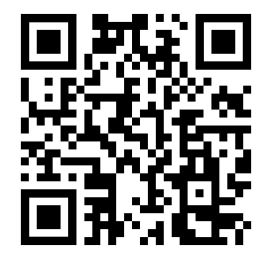

Help

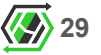

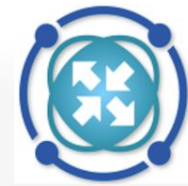

#### Página Discussão

2

f.

Pesquisar em Wiki BPF

 $\alpha$ 

Página principal Mudanças recentes Página aleatória Ajuda

Menu

**Quem Somos** Participação Conteúdos Úteis Categorias Documentos Públicos Agenda

Ferramentas

Páginas afluentes Mudanças relacionadas Páginas especiais Versão para impressão Ligação permanente Informações da página

### **Como Ter Seu Proprio Looking Glass**

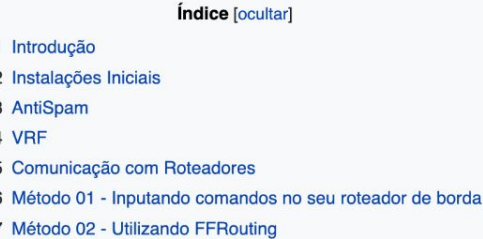

### Introdução

Assim como explicado em detalhes no artigo Looking Glass, ter um LG é fundamental para sua rede, principalmente se o ISP em questão for transito. Mesmo se tratando de casos onde não é transito, ter um LG facilita muito o troubleshooting para o seu time técnico e também para outros profissionais que precisem fazer troubleshoot em outras redes.

Na tentativa de incentivar todos os ISP's a terem seu próprio Looking Glass, vou explicar passo-a-passo como configurar um utilizando um LG OpenSource Web utilizando Debian 12, caso tenha preferencia por outra distribuição, apenas adapte conforme sua necessidade.

### Instalações Iniciais

Após instalar seu Debian 12 em minimal-install, atualize seus repositórios com o comando abaixo:

apt update  $-y$ 

Instale as dependências:

apt install git apache2 libapache2-mod-php php php-xml -y

Faça o clone do LG no GitHub:

git clone https://github.com/respawner/looking-glass.gite /var/www/html/lg

## Servidor Looking Glass simples e rápido!

POR RUDIMAR REMONTTI · PUBLISHED 27 DE MARÇO DE 2020 · UPDATED 28 DE MARÇO DE 2020

### $\triangleright$  Ouvir tutorial

Um servidor Looking Glass (ou servidor LG) é muito útil para acesso remoto com o objetivo de disponibilizar informações de roteamento publicamente. O servidor atua como um portal limitado e somente leitura para roteadores de qualquer organização que esteja executando o servidor LG.

Para montar o servidor vamos usar um projeto muito simples que basicamente tem 2 arquivos, o PHP Looking Glass qual é um fork do projeto russo hsdn.

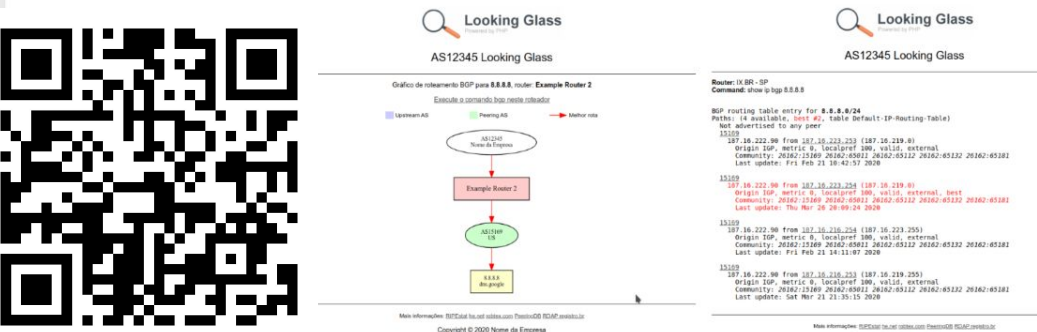

Mais informações: RIPExtat ha net rabbes com PeemisOB RDAP registro br Copyright © 2020 Nome da Empresa

**K RR flow** 

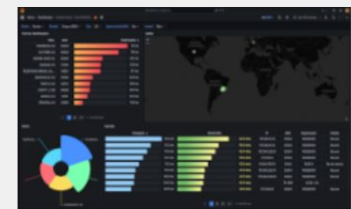

Conheca minha aplicação de analisar de fluxo de rede

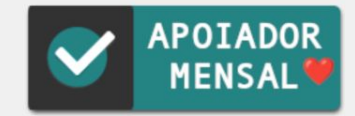

Você encontra outros projetos legais também como o da respawner qual o pessoal da BPF já fez tutorial sobre o mesmo.

### Características do PHP Looking Glass

#### HISTÓRIA ANTERIOR

PRÓXIMO HISTÓRIA

Crie seu próprio "SpeedTest" utilizando o projeto librespeed

SIGA:

 $\textcircled{a} \text{ if } \texttt{m} \text{ } \textcircled{a}$ 

Entendendo o funcionamento do FreeRadius e fazendo autenticações PPPoE, Hotspot e Wireless PSK/EAP (Lab Mikrotik/Ubiauiti)

## Aprenda a instalar um dos melhores Looking Glasses de código aberto: o Hyperglass

POR RUDIMAR REMONTTI · PUBLISHED 30 DE MARÇO DE 2023 · UPDATED 30 DE MARÇO DE 2023

Ouvir tutorial

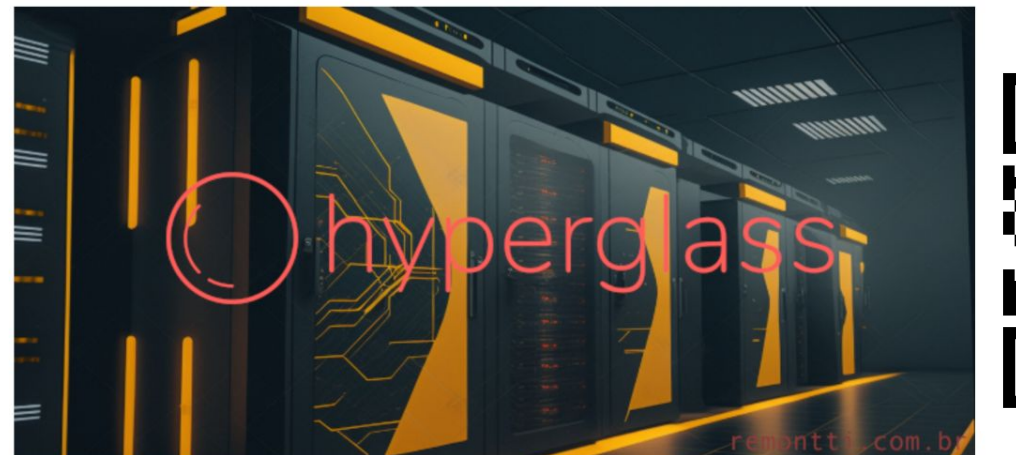

### O que é o Hyperglass

O hyperglass é um espelho de rede de código aberto escrito por um engenheiro de rede para outros engenheiros de rede. O objetivo de um espelho é fornecer aos clientes, colegas e completos estranhos uma visibilidade autônoma da rede de uma operadora. A hyperglass foi criada com o grande objetivo de beneficiar a comunidade da Internet em geral, fornecendo uma maneira mais rápida, fácil e segura para as operadoras fornecerem servicos

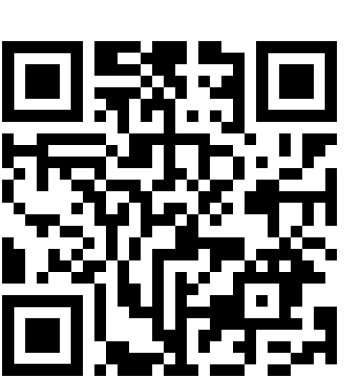

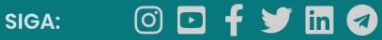

PRÓXIMO HISTÓRIA

Instalação do Debian 12 Bookworm limpa passo-a-passo

HISTÓRIA ANTERIOR

Servidor de virtualização Web com Debian II bullseye + Virtualbox 7.0

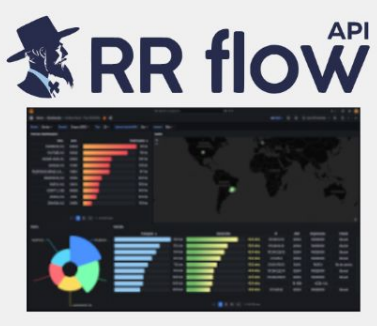

Conheça minha aplicação de analisar de fluxo de rede

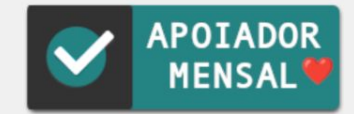

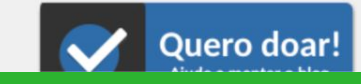

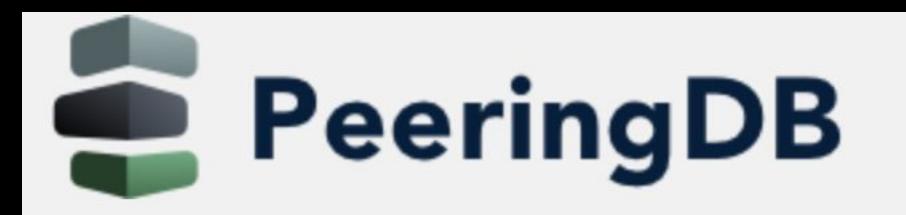

Search here for a network, IX, or facility.

**Advanced Search** 

## ASN269048

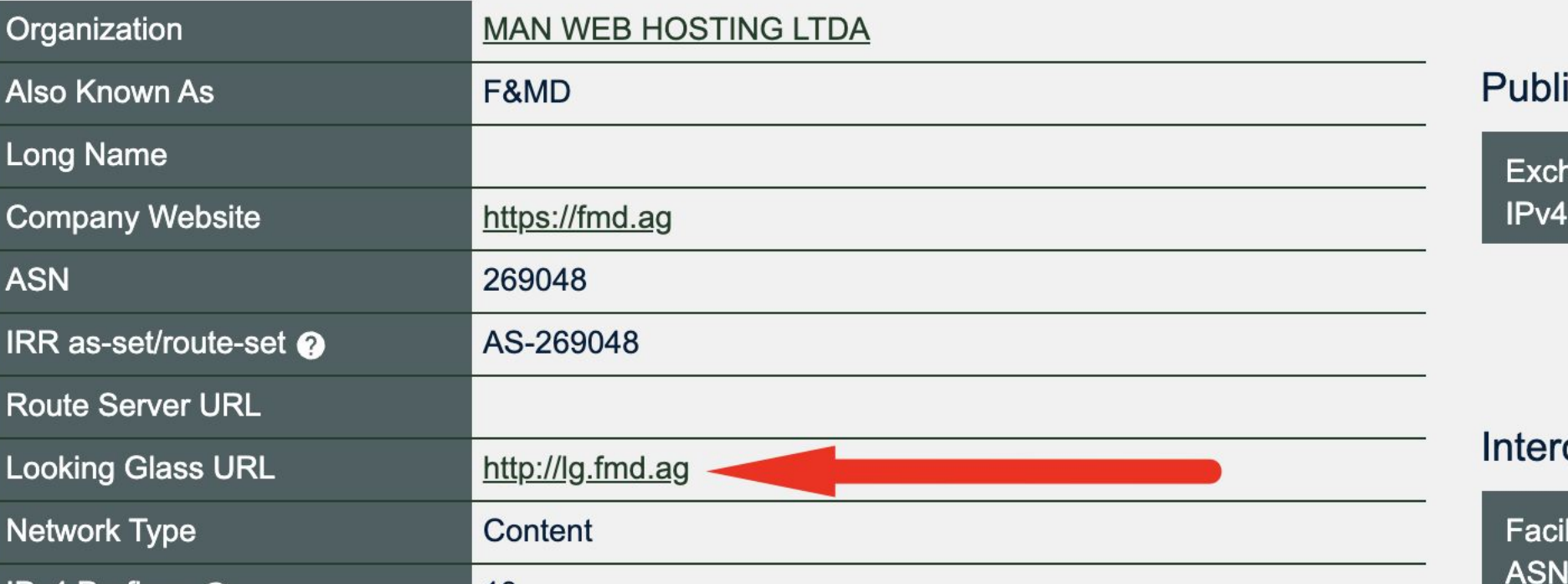

# **ISP.Tools**

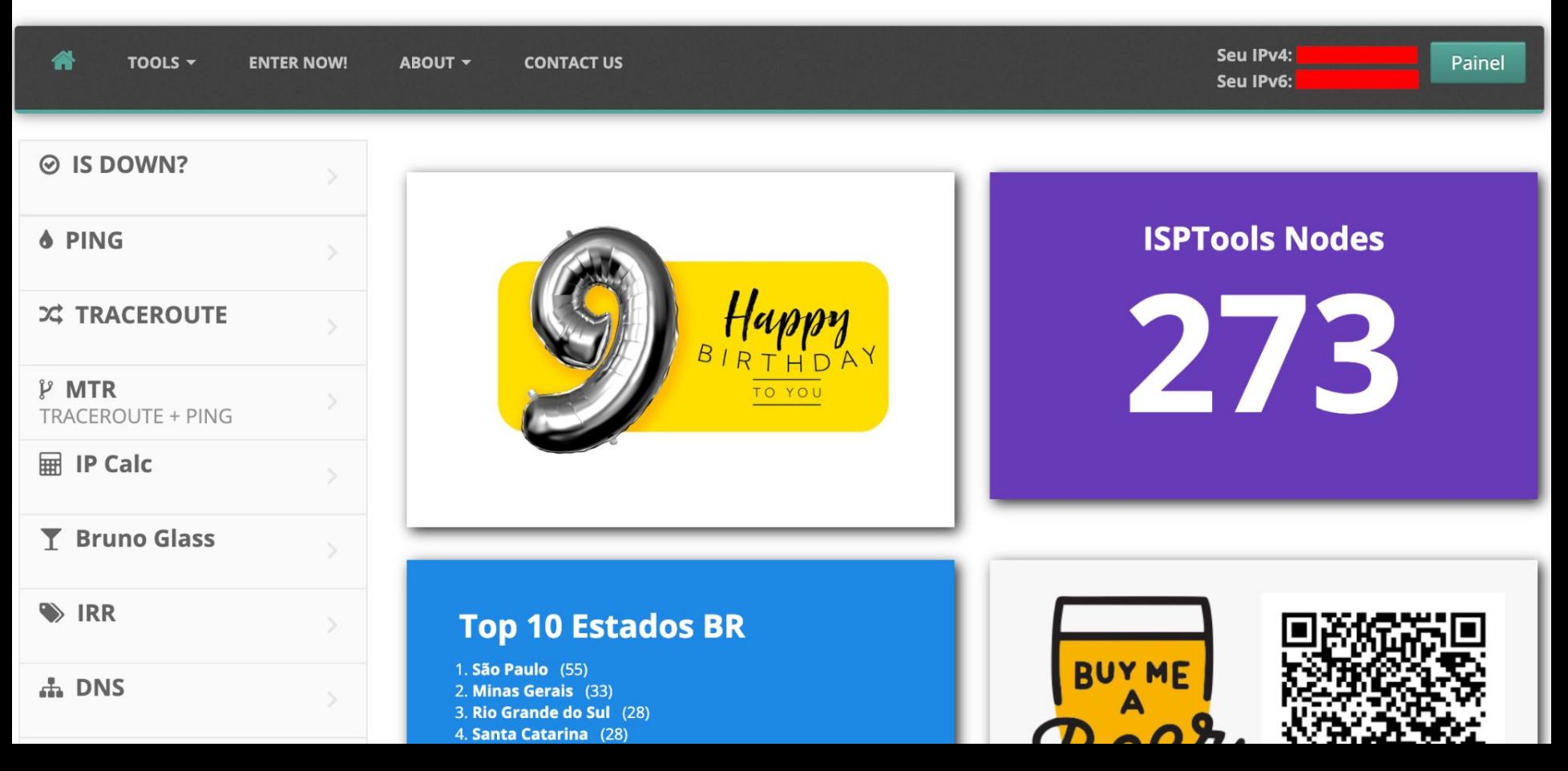

## Nossos **Contatos e links:**

**E-mail:** [andredias@hexanetworks.com.br](mailto:andredias@hexanetworks.com.br) **Linkedin:** <https://www.linkedin.com/in/andrelrdias/> **WhatsAPP:** (17) 99670-0482

**Brasil Peering Fórum:** <https://wiki.brasilpeeringforum.org>

**Implemente LG! Implemente IPv6!**

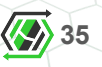